# Package 'LARisk'

February 7, 2022

Type Package Title Estimation of Lifetime Attributable Risk of Cancer from Radiation Exposure Version 1.0.0 Maintainer Juhee Lee <ljh988488@gmail.com> Description Compute lifetime attributable risk of radiation-induced cancer reveals that it can be helpful with enhancement of the flexibility in research with fast calculation and various options. Important reference papers include Berrington de Gonzalez et al. (2012) [<doi:10.1088/0952-4746/32/3/205>](https://doi.org/10.1088/0952-4746/32/3/205), National Research Council (2006, ISBN:978-0-309-09156-5). License LGPL-3 **Imports** Rcpp ( $>= 1.0.0$ ), dplyr ( $>= 1.0.0$ ) LinkingTo Rcpp Encoding UTF-8 LazyData true **Suggests** rmarkdown, knitr, test that  $(>= 3.0.0)$ VignetteBuilder knitr RoxygenNote 7.1.2 Depends  $R (= 2.10)$ Config/testthat/edition 3 NeedsCompilation yes Author Juhee Lee [aut, cre], Young-Min Kim [aut], YeongWoo Park [aut], Eunjin Jang [aut], Jinkyung Yoo [aut], Songwon Seo [ctb], Eun-Shil Cha [ctb], Won-Jin Lee [ctb] Repository CRAN

Date/Publication 2022-02-07 01:20:08 UTC

# <span id="page-1-0"></span>R topics documented:

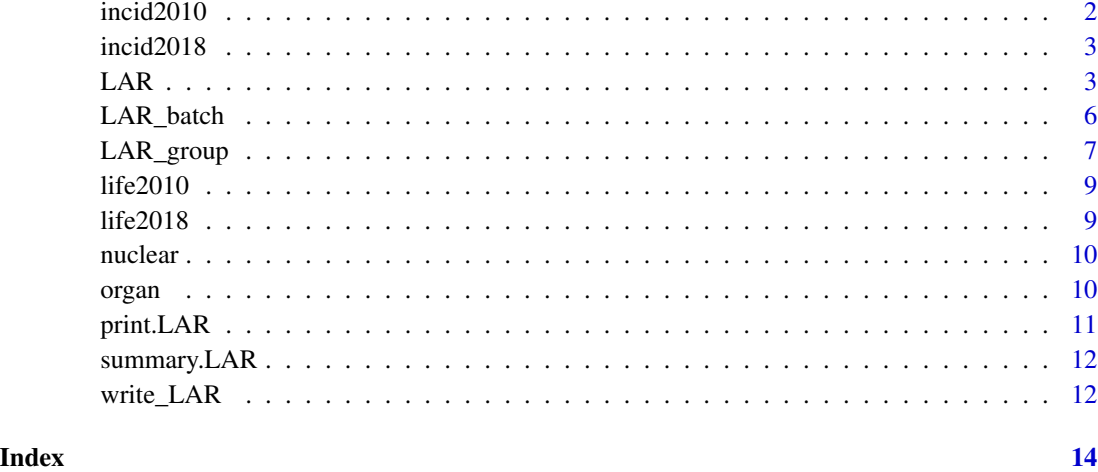

incid2010 *Cancer incidence table of Korea 2010*

#### Description

A dataset containing the crude incidence rate of death by age, cancer site and gender.

#### Usage

incid2010

#### Format

A data frame with 1919 rows and 4 variables:

Site cancer site

Age age

Rate\_m crude incidence rate for male

Rate\_f crude incidence rate for female

#### Source

KOSIS(Ministry of Health and Welfare, Cancer Registration Statistics) <https://kosis.kr/>

<span id="page-2-0"></span>

A dataset containing the crude incidence rate of death by age, cancer site and gender.

#### Usage

incid2018

#### Format

A data frame with 1919 rows and 4 variables:

Site cancer site Age age Rate\_m crude incidence rate for male Rate\_f crude incidence rate for female

#### Source

KOSIS(Ministry of Health and Welfare, Cancer Registration Statistics) <https://kosis.kr/>

<span id="page-2-1"></span>LAR *Estimate Lifetime Attributable Risk for one person*

#### Description

LAR is used to estimate lifetime attributable radiation-related cancer risk for data with one person.

#### Usage

```
LAR(
  data,
 basedata,
  sim = 300,seed = 99,
  current = as.numeric(substr(Sys.Date(), 1, 4)),
  ci = 0.9,weight = NULL,DDREF = TRUE,basepy = 1e+05)
```
#### **Arguments**

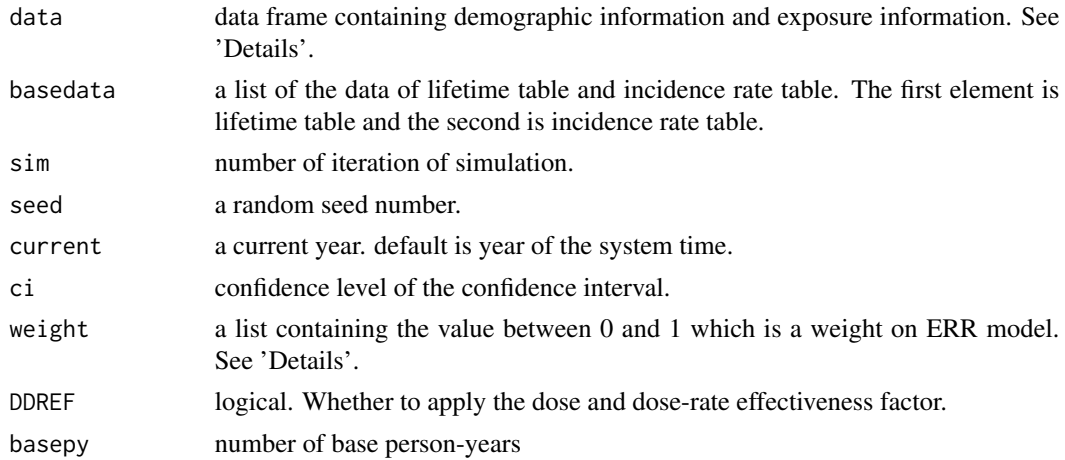

#### Details

The maximum age in LAR is set as 100. If the data contains birth which makes attained age (=current - birth) exceed 100, the result has no useful value.

data should include information which includes gender, year of birth, year of exposure, sites where exposed, exposure rate, distribution of dose and dose parameters of exosed radiation. The name of each variables must be sex, birth, exposure, site, exposure\_rate, dosedist, dose1, dose2, dose3.

For some variables, there is a fixed format. sex can have the component 'male' or 'female'. site can have the component 'stomach', 'colon', 'liver', 'lung', 'breast', 'ovary', 'uterus', 'prostate', 'bladder', 'brain/cns', 'thyroid', 'remainder', 'oral', 'oesophagus', 'rectum', 'gallbladder', 'pancreas', 'kidney', 'leukemia'. exposure\_rate can have the component 'acute' or 'chronic'. dosedist can have the component 'fixedvalue', 'lognormal', 'normal', 'triangular', 'logtriangular', 'uniform', 'loguniform'.

dose1, dose2, dose3 are parameters of dose distribution. The parameters for each distribution are that:

fixedvalue dose value (dose1)

lognormal median (dose1), geometric standard deviation (dose2)

normal mean (dose1), standard deviation (dose2)

triangular or logtriangular minimum (dose1), mode (dose2), maximum (dose3)

uniform or loguniform minimum (dose1), maximum (dose2)

weight

#### Value

LAR returns an object of "LAR" class.

An object of class "LAR" is a list containing the following components:

LAR Lifetime attributable risk (LAR) from the time of exposure to the end of the expected lifetime.

- <span id="page-4-0"></span>F\_LAR Future attributable risk from current to the expected lifetime.
- LBR Lifetime baseline risk.
- BFR Baseline future risk.
- LFR Lifetime fractional risk.
- TFR Total future risk.
- current Current year.
- ci Confidence level.
- pinfo Information of the person.

#### References

Berrington de Gonzalez, A., Iulian Apostoaei, A., Veiga, L., Rajaraman, P., Thomas, B., Owen Hoffman, F., Gilbert, E. and Land, C. (2012). RadRAT: a radiation risk assessment tool for lifetime cancer risk projection. *Journal of Radiological Protection*, 32(3), pp.205-222.

National Research Council (NRC) and Committee to Assess Health Risks from Exposure to Low Levels of Ionizing Radiation (2005) *Health Risks from Exposure to Low Levels of Ionizing Radiation: BEIR VII Phase 2* (Washington, DC: National Academy of Sciences)

#### See Also

[LAR\\_batch](#page-5-1), [LAR\\_group](#page-6-1)

#### Examples

```
## example with lifetime and incidence rate table in 2010 Korea.
organ2 <- split(organ, organ$ID)[[1]] ## data of one person.
## defualt
lar1 <- LAR(organ2, basedata = list(life2010, incid2010))
summary(lar1)
## change the weight for ERR and EAR models
weight_list \le list("rectum" = 0.5)
lar2 <- LAR(organ2, basedata = list(life2010, incid2010), weight = weight_list)
summary(lar2)
## change the DDREF option (DDREF=FALSE)
lar3 <- LAR(organ2, basedata = list(life2010, incid2010), DDREF = FALSE)
summary(lar3)
```
LAR\_batch is used to estimate lifetime attributable radiation-related cancer risk for data with several people.

#### Usage

```
LAR_batch(
  data,
 pid,
 basedata,
  sim = 300,
  seed = 99,
  current = as.numeric(substr(Sys.Date(), 1, 4)),
  ci = 0.9,weight = NULL,DDREF = TRUE,basepy = 1e+05)
```
#### Arguments

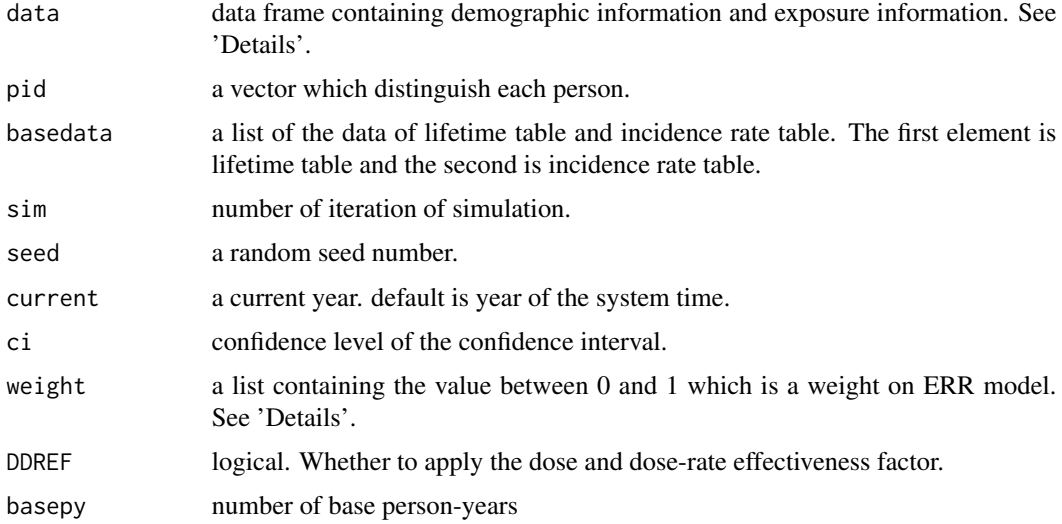

#### Value

LAR\_batch returns an object of multiple classes "LAR\_batch", "LAR". An object of class LAR\_batch is a list of LAR class objects which names of elements are ID of each person.

#### <span id="page-6-0"></span>LAR\_group 7

#### References

Berrington de Gonzalez, A., Iulian Apostoaei, A., Veiga, L., Rajaraman, P., Thomas, B., Owen Hoffman, F., Gilbert, E. and Land, C. (2012). RadRAT: a radiation risk assessment tool for lifetime cancer risk projection. *Journal of Radiological Protection*, 32(3), pp.205-222.

National Research Council (NRC) and Committee to Assess Health Risks from Exposure to Low Levels of Ionizing Radiation (2005) *Health Risks from Exposure to Low Levels of Ionizing Radiation: BEIR VII Phase 2* (Washington, DC: National Academy of Sciences)

#### See Also

[LAR](#page-2-1), [LAR\\_group](#page-6-1)

#### Examples

```
## example with lifetime and incidence rate table in 2010 Korea.
lar1 <- LAR_batch(nuclear, pid=nuclear$ID, basedata = list(life2010, incid2010))
summary(lar1)
```
<span id="page-6-1"></span>LAR\_group *Average Estimated Lifetime Attributable Risk by Group*

#### Description

LAR\_group is used to estimate lifetime attributable radiation-related cancer risk by group.

#### Usage

```
LAR_group(
  data,
  pid,
  group,
  basedata,
  sim = 300,seed = 99,
  current = as.numeric(substr(Sys.Date(), 1, 4)),
  ci = 0.9,weight = NULL,DDREF = TRUE,basepy = 1e+05)
```
#### **Arguments**

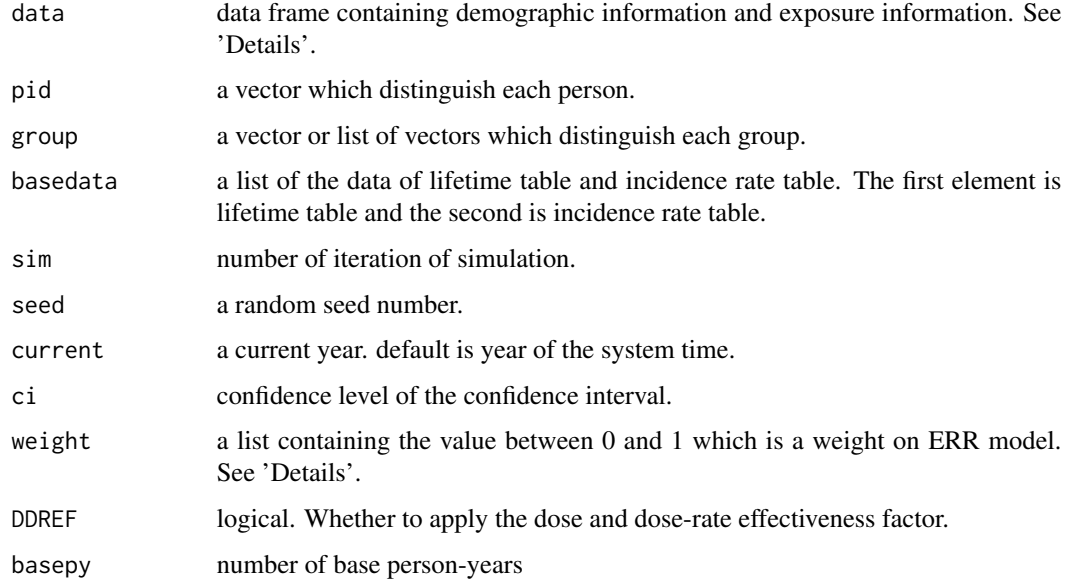

#### Value

LAR\_group returns an object of multiple classes "LAR\_group", "LAR". An object of class LAR\_group is a list of LAR class objects which names of elements are group of each groups.

#### References

Berrington de Gonzalez, A., Iulian Apostoaei, A., Veiga, L., Rajaraman, P., Thomas, B., Owen Hoffman, F., Gilbert, E. and Land, C. (2012). RadRAT: a radiation risk assessment tool for lifetime cancer risk projection. *Journal of Radiological Protection*, 32(3), pp.205-222.

National Research Council (NRC) and Committee to Assess Health Risks from Exposure to Low Levels of Ionizing Radiation (2005) *Health Risks from Exposure to Low Levels of Ionizing Radiation: BEIR VII Phase 2* (Washington, DC: National Academy of Sciences)

#### Examples

```
## example with lifetime and incidence rate table in 2010 Korea.
lar1 <- LAR_group(nuclear, pid=nuclear$ID, group=nuclear$distance,
                 basedata = list(life2010, incid2010))
summary(lar1)
lar2 <- LAR_group(nuclear, pid=nuclear$ID, group=list(nuclear$sex, nuclear$distance),
                 basedata = list(life2010, incid2010))
summary(lar2)
```
<span id="page-8-0"></span>

A dataset containing the probability of death by age and gender.

#### Usage

life2010

#### Format

A data frame with 101 rows and 3 variables:

Age age Prob\_d\_m probability of death for male Prob\_d\_f probability of death for female

#### Source

KOSIS(Statistics Korea, Life Tables By Province) <https://kosis.kr/>

life2018 *Lifetime table of Korea 2018*

#### Description

A dataset containing the probability of death by age and gender.

#### Usage

life2018

#### Format

A data frame with 101 rows and 3 variables:

Age age

Prob\_d\_m probability of death for male

Prob\_d\_f probability of death for female

#### Source

KOSIS(Statistics Korea, Life Tables By Province) <https://kosis.kr/>

<span id="page-9-0"></span>

nuclear is simulated dataset for acute exposure event. The scenario assumes that the people exposure the radiation at 2011.

#### Usage

nuclear

#### Format

A data frame with 100 observation of 11 variables: ID person ID. sex gender birth birth-year exposure exposed year to radiation site organ where exposed to radiation exposure\_rate expsoure rate dosedist distribution of dose dose1 dose parameter dose2 dose parameter dose3 dose parameter distance distance from the hyper

organ *Simulated data of organ radiation exposure dose*

#### Description

organ is simulated dataset from the data of workers at interventional radiology departments.

#### Usage

organ

#### <span id="page-10-0"></span>print.LAR 11

#### Format

A data frame with 971 observation of 11 variables:

ID person ID. sex gender birth birth-year exposure exposed year to radiation site organ where exposed to radiation exposure\_rate expsoure rate dosedist distribution of dose dose1 dose parameter dose2 dose parameter dose3 dose parameter occup occupation

#### References

Lee, W. J., Bang, Y. J., Cha, E. S., Kim, Y. M., & Cho, S. B. (2021). Lifetime cancer risks from occupational radiation exposure among workers at interventional radiology departments. *International Archives of Occupational and Environmental Health*, 94(1), 139-145.

print.LAR *Print estimated Lifetime Attributable Risk for one person*

#### Description

print.LAR is the basic function for printing class "LAR".

#### Usage

```
## S3 method for class 'LAR'
print(x, digits = 4, ...)
## S3 method for class 'LAR_batch'
print(x, digits = 4, max.id = 50, ...)
## S3 method for class 'LAR_group'
```
print(x, digits = 4, max.id = 50, ...)

#### Arguments

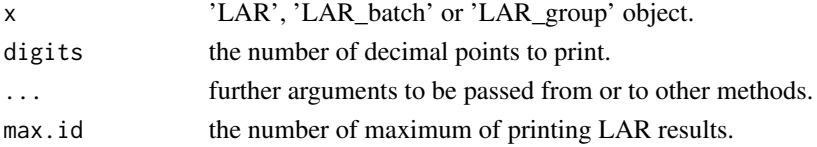

<span id="page-11-0"></span>

summary.LAR is the function for printing class "LAR".

#### Usage

```
## S3 method for class 'LAR'
summary(object, digits = 4, ...)
## S3 method for class 'LAR_batch'
summary(object, digits = 4, max.id = 50, ...)
## S3 method for class 'LAR_group'
summary(object, digits = 4, max.id = 50, ...)
```
#### Arguments

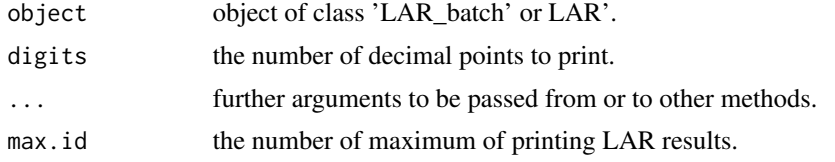

write\_LAR *Write a LAR object*

#### Description

Write 'LAR' object to CSV file

#### Usage

```
write_LAR(x, filename)
## S3 method for class 'LAR'
write_LAR(x, filename)
## S3 method for class 'LAR_batch'
write_LAR(x, filename)
## S3 method for class 'LAR_group'
write_LAR(x, filename)
```
#### write\_LAR 13

### Arguments

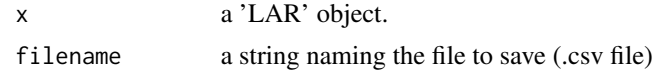

## Methods (by class)

- LAR: write an 'LAR' class object
- LAR\_batch: write an 'LAR\_batch' class object
- LAR\_group: write an 'LAR\_group' class object

# <span id="page-13-0"></span>Index

```
∗ datasets
    incid2010, 2
    incid2018, 3
    life2010, 9
    life2018, 9
    nuclear, 10
    organ, 10
incid2010, 2
incid2018, 3
LAR, 3, 7
LAR_batch, 5, 6
LAR_group, 5, 7, 7
life2010, 9
life2018, 9
nuclear, 10
organ, 10
print.LAR, 11
print.LAR_batch (print.LAR), 11
print.LAR_group (print.LAR), 11
summary.LAR, 12
summary.LAR_batch (summary.LAR), 12
summary.LAR_group (summary.LAR), 12
```

```
write_LAR, 12
```